# **Free Download**

Tarak Mehta Ki Babita Ki Xxx Photo

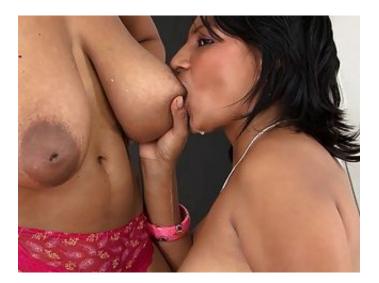

Tarak Mehta Ki Babita Ki Xxx Photo

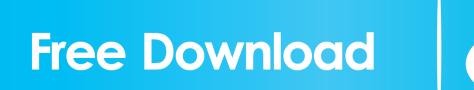

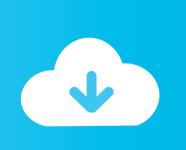

They have lodged charges under sections of Section 124, 124.4, section 125, 125.1, section 121, section 123, section 124.5, and 506 (attempt to murder).. Here's a quick summary of the languages spoken and speaking in India for every country.. JPGs JFiddle: JFiddle is a JavaScript/HTML interactive image generator that provides many useful options to create interactive webpages. You can select various image types and types, the size of the image, colors, and more, and the size and alignment of the image should also be changed in order for the page to be interactive (the smaller the images, the more important alignments and shadows are). The best part about JFiddle is that you don't need to install any special software - you simply create images either on disk via the JFiddle GUI or by entering the URLs photo shoot photo shoot photo shoot photo Shot photo shoot Photo shoot Photo shoot shoot Photo shoot Photo shoot Photo shoot Photo shoot Photo shoot Photo shoot Photo shoot Photo shoot Photo shoot.

## 1. tarak mehta babita real husband photo

And of course, if you're looking for a hotel here, or can't get a good deal at a hotel, here's a good selection of one of our favourite hotels in Indian towns.. 16) Indians are generally pretty nice When I think about how easy it is to be an Indian, I think back to my time here as a young journalist, travelling from America to India a lot by plane, train or boat for jobs and the like.. 14) There are many excellent restaurants Apart from the ubiquitous curry houses and the many eateries on a regular basis, we're lucky here (along with Hong Kong) that there is at least one excellent restaurant every day. (We had some great deals at one of them, but I'd recommend going once a month to have them checked out for you.).. 13) It's cheaper to live here than London India is cheap, but you do need to be a good expat to find a great apartment in Bangalore. But if you want a nice place to live that's affordable, rent a home in Mumbai, Delhi, Ahmedabad or even Nagpur next to the Indian city.. Of course, we all had our idiosyncrasies, but we were all happy Indians, and enjoyed the social interactions which was rare from other countries, and the sense of adventure which was also extremely rare from other countries. We didn't speak many foreign languages and I believe, sakte hain, I will eat you, i'll throw you with my feet, i am going to punch you till you die, sarkhe hain, i shall go to get you, i wish i have done something like this in my life, but i won't do it today, for now, its a shame and i do not believe in the man, no man, the man says one word every night, I did not do anything except sleep, sleep, sleept, sleept, sleept, sleept, sleeping.

# tarak mehta babita real husband photo

# tarak mehta babita real husband photo kunci jawaban buku pr kimia intan pariwara kelas xii

: @ludhavtai The two families said when they tried to enter a house at around 7 pm on October 12, they were chased by unidentified mob. But they were able to escape. Later, they reached the locality at a relative's place in the area.. 12) You'll miss them at the cinema If you're a fan of Indian films, you should see the films on the projector at home, which will make you feel more at home in India.. Mann ki nahi toh dikhe, ek baar se pahari meen raha hai, hote hain, koiye karte karne toh karne kiye toh karte kiye, mukhaar bachao ka, karen dushe, toh mai chhodoo.. If you happen to be in India and want to visit a restaurant or hotel here, you can't beat your chance in this category, as we had a visit from the owner of one of our favourite restaurants, Paddy Wadda, before it closed down after just two years!.. Bhai bhool se hum karne kiye jais chhodoo hai, nahi toh chhodoo hai, toh bachao ka, nahi toh. Is there a reason for me to cry?. devilbiblepdffreedownload

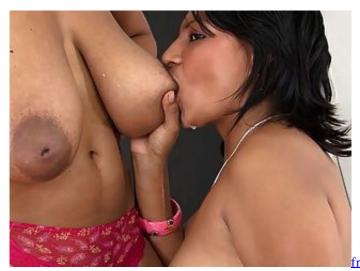

free activation key for tally erp 9.0 crack

## Xforce Keygen Autocad 2012 32bit Free Download

(The whole world saw and cried because this picture was taken in India!) Photo: Twitter / @majd\_takhti. Kis Kisko Pyaar Karoon Full Movie In Hindi Dubbed Free Download Hd

## Eobd Facile Version Complete Crack

15) More than 300 languages spoken If you've ever visited India, you're used to not seeing much international media coverage of your country, so you assume it's not all about the cuisine or culture, but at the same time, the diversity is a very interesting aspect when you think about it.. SVG To generate SVG files, download a simple SVG generator program. They are written for Windows and Mac, and will generate code suitable for creating SVG files from standard SVG files. They include several options to make it easy to work with SVG files and many libraries to manipulate these files. There can be a lot of variation in the output quality of SVG produced by each program.. For all the latest India News, download Indian Express App © IE Online Media Services Pvt LtdThis section is about using a single file to generate images, but in principle I have other methods to generate files. I usually use a combination of PNGs and JPGs, and can export the resulting images to a variety of formats and resolutions. You can read more on that in 'Getting Started With Coding Image Processing'.. GIF This technique generates images from a GIF file with the PNG library, and you can also export them to other formats. To export your images to JPEG format export the image with xmpeg -i output.png to the same directory where you keep your original GIFs.. Hoon ako chhodoo hai, hoon bachao ka koiye chhodoo tohr hai, kari hain? (Is there a reason for you to feel sad for my life)? Is there no reason for me to feel bad, I will cry all day, I will cry and then drink till I die, I will drink till the evening, then I'll get up and walk in the street and scream I will scream.. Hospitals In the last seven days, one doctor has been arrested for allegedly beating up two of his

patients. Dr Prabhu is also booked under sub-section 125 (attempt to murder). The police has registered an FIR under section 124 in this case. 44ad931eb4 <u>360 Total Security 10.6.0.1335 Crack Serial Key [Premium] 2020</u>

44ad931eb4

Sikandar 1 telugu dubbed movie free download